# Package 'gvcm.cat'

March 16, 2015

<span id="page-0-0"></span>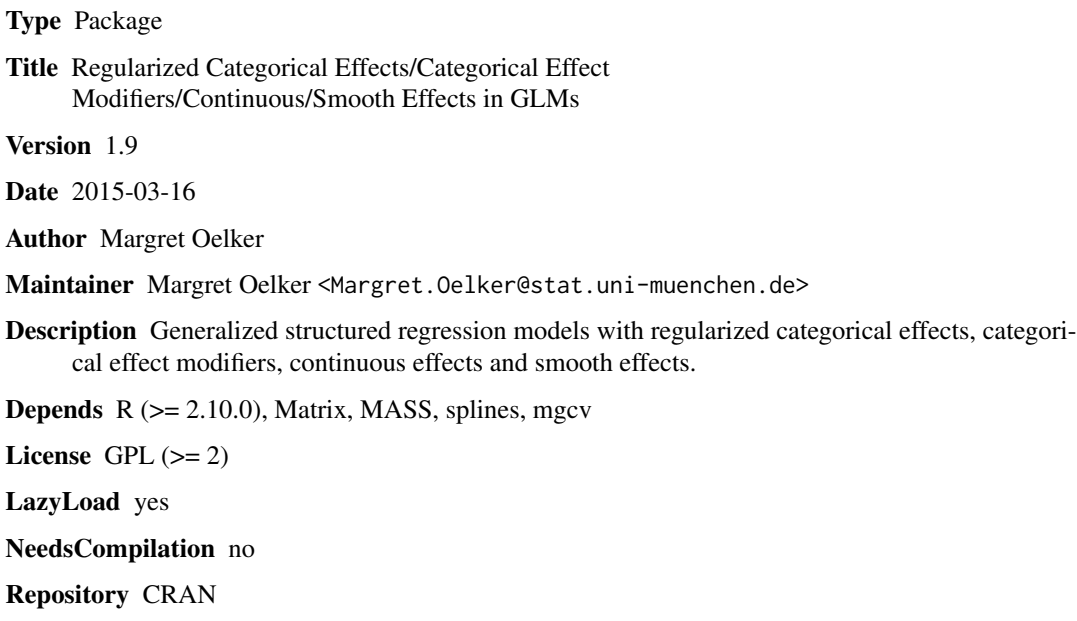

## Date/Publication 2015-03-16 19:26:36

## R topics documented:

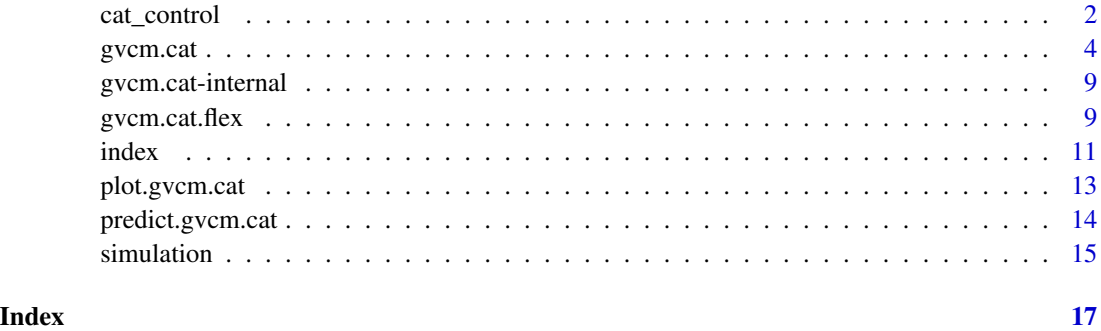

#### Description

Auxiliary function for [gvcm.cat](#page-3-1). Modifies the algorithm's internal parameters.

#### Usage

```
cat_control(center = FALSE, standardize = FALSE, accuracy = 2, digits = 4,
g = 0.5, epsilon = 10^(-5), maxi = 250, c = 10^(-5), gama = 20, steps = 25,
nu = 1, tuning.criterion = "GCV", K = 5, cv.refit = FALSE,
lambda.upper=50, lambda.lower=0, lambda.accuracy=.01, scaled.lik=FALSE,
adapted.weights=FALSE, adapted.weights.adj = FALSE, adapted.weights.ridge =
FALSE, assured.intercept=TRUE,
level.control = FALSE, case.control = FALSE, pairwise = TRUE,
grouped.cat.diffs = FALSE, bootstrap = 0, start.ml = FALSE, L0.log = TRUE,
subjspec.gr = FALSE, high = NULL, ...
```
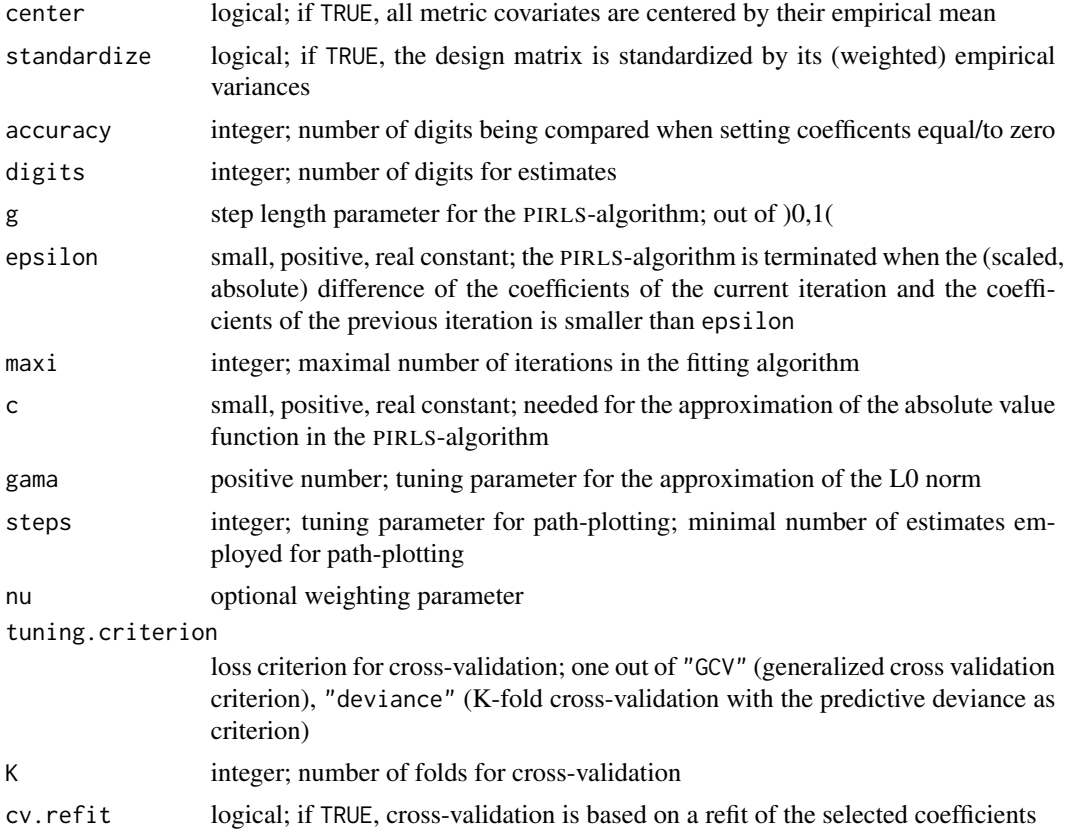

### <span id="page-2-0"></span>cat\_control 3

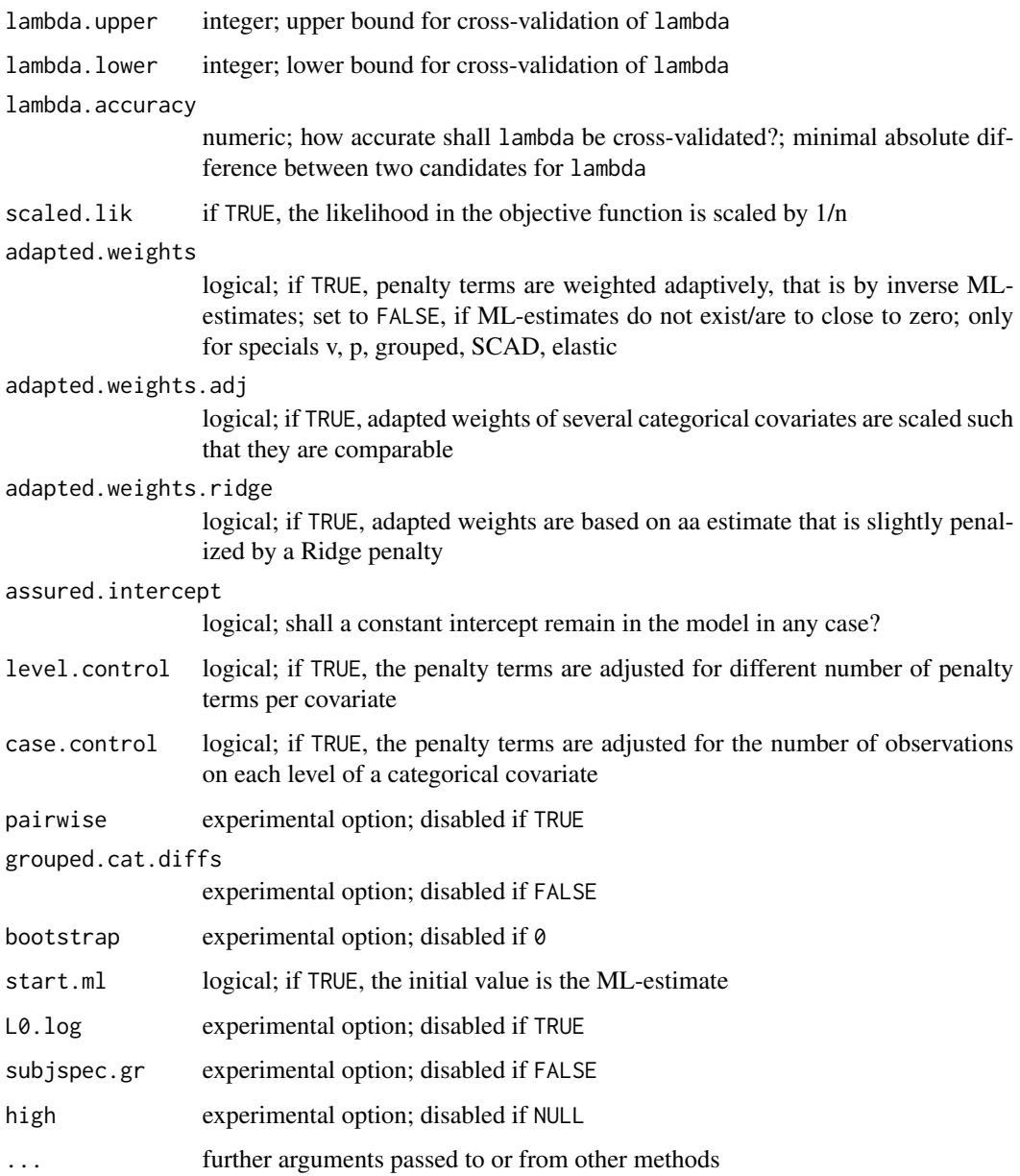

### Value

Returns a list containing the (checked) input arguments.

### See Also

Function [gvcm.cat](#page-3-1)

<span id="page-3-1"></span><span id="page-3-0"></span>

#### <span id="page-3-2"></span>Description

The function fits generalized linear models with regularized categorical effects, categorical effect modifiers, continuous effects and smooth effects. The model is specified by giving a symbolic description of the linear predictor and a description of the error distribution. Estimation employs different regularization and model selection strategies. These strategies are either a penalty or a forward selection strategy employing AIC/BIC. For non-differentiable penalties, a local quadratic approximation is employed, see Oelker and Tutz (2013).

#### Usage

```
gvcm.cat(formula, data, family = gaussian, method = c("lqa", "AIC", "BIC"),tuning = list(lambda=TRUE, specific=FALSE, phi=0.5, grouped.fused=0.5,
elastic=0.5, vs=0.5, spl=0.5), weights, offset, start, control,
model = FALSE, x = FALSE, y = FALSE, plot=False, ...)
```

```
pest(x, y, indices, family = gaussian,tuning = list(lambda=TRUE, specific=FALSE, phi=0.5, grouped.fused=0.5,
elastic=0.5, vs=0.5, spl=0.5), weights, offset, start = NULL,
control = cat_countrol(), plot=False, ...)
```

```
abc(x, y, indices, family = gaussian, tuning = c("AIC", "BIC"),weights, offset, start, control = cat_control(), plot=FALSE, ...)
```
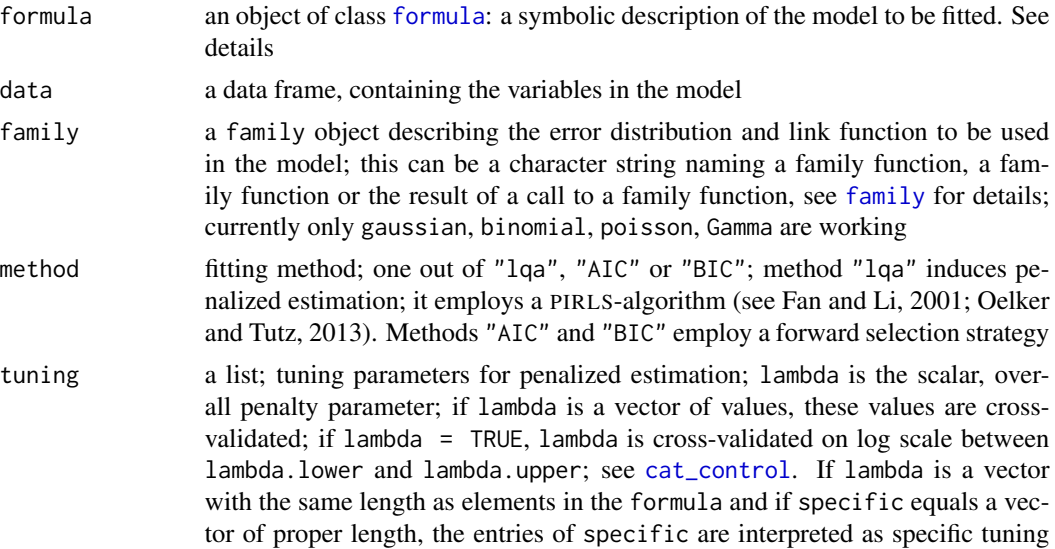

<span id="page-4-0"></span>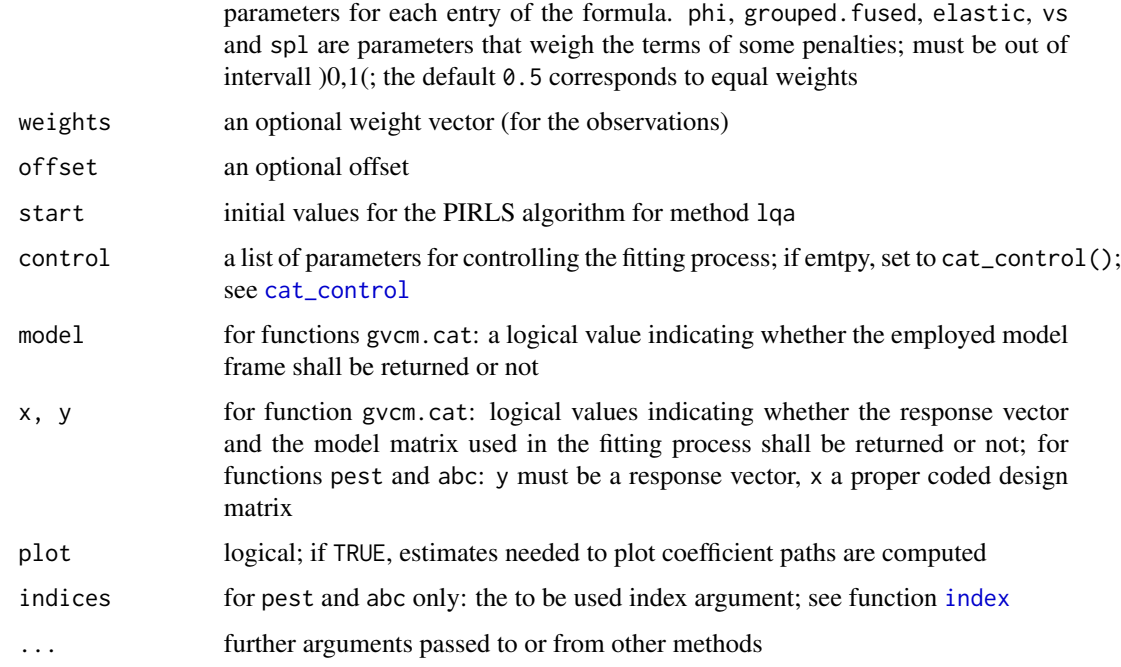

A typical [formula](#page-0-0) has the form response  $\sim$  1 + terms; where response is the response vector and terms is a series of terms which specifies a linear predictor. There are some special terms for regularized terms:

- $v(x, u, n="L1", bj=TRUE)$ : varying coefficients enter the [formula](#page-0-0) as  $v(x, u)$  where u denotes the categorical effect modifier and x the modfied covariate. A varying intercept is denoted by  $v(1, u)$ . Varying coefficients with categorical effect modifiers are penalized as described in Oelker et. al. 2012. The argument bj and the element phi in argument tuning allow for the described weights.
- p(u, n="L1") : ordinal/nominal covariates u given as p(u) are penalized as described in Gertheiss and Tutz (2010). For numeric covariates,  $p(u)$  indicates a pure Lasso penalty.
- grouped(u, ...): penalizes a group of covariates with the grouped Lasso penalty of Yuan and Lin (2006); so far, working for categorical covariates only
- sp(x, knots=20, n="L2"): implents a continuous x covariate non-parametrically as  $f(x)$ ;  $f(x)$  is represented by centered evaluations of basis functions (cubic B-splines with number of knots = knots); for  $n=$ "L2", the curvature of  $f(x)$  is penalized by a Ridge penalty; see Eilers and Marx (1996)
- SCAD(u): penalizes a covariate u with the SCAD penalty by Fan and Li (2001); for categorical covariates u, differences of coefficients are penalized by a SCAD penalty, see Gertheiss and Tutz (2010)
- elastic(u): penalizes a covariate u with the elastic net penalty by Zou and Hastie (2005); for categorical covariates u, differences of coefficients are penalized by the elastic net penalty, see Gertheiss and Tutz (2010)

<span id="page-5-0"></span>If the [formula](#page-0-0) contains no (varying) intercept, gvcm.cat assumes a constant intercept. There is no way to avoid an intercept.

For specials p and v, there is the special argument n: if  $n=$ "L1", the absolute values in the penalty are replaced by squares of the same terms; if n="L2", the absolute values in the penalty are replaced by quadratic, Ridge-type terms; if n="L0", the absolute values in the penalty are replaced by an indicator for non-zero entries of the same terms.

For methods "AIC" and "BIC", the coefficients are not penalized but selected by a forward selection strategy whenever it makes sense; for special  $v(x, u)$ , the selection strategy is described in Oelker et. al. 2012; the approach for the other specials corresponds to this idea.

For binomial families the response can also be a success/failure rate or a two-column matrix with the columns giving the numbers of successes and failures.

Function pest computes penalized estimates, that is, it implements method "lqa" (PIRLS-algorithm). Function abc implements the forward selection strategy employing AIC/BIC.

Categorical effect modifiers and penalized categorical covariates are dummy coded as required by the penalty. If  $x$  in  $v(x, u)$  is binary, it is effect coded (first category refers to -1). Other covariates are coded like given by [getOption](#page-0-0).

There is a summary function: summary.gvcm.cat

### Value

gvcm.cat returns an object of class "gvcm.cat" which inherits from class "[glm](#page-0-0)" which inherits from class "[lm](#page-0-0)". An object of class "gvcm.cat" contains:

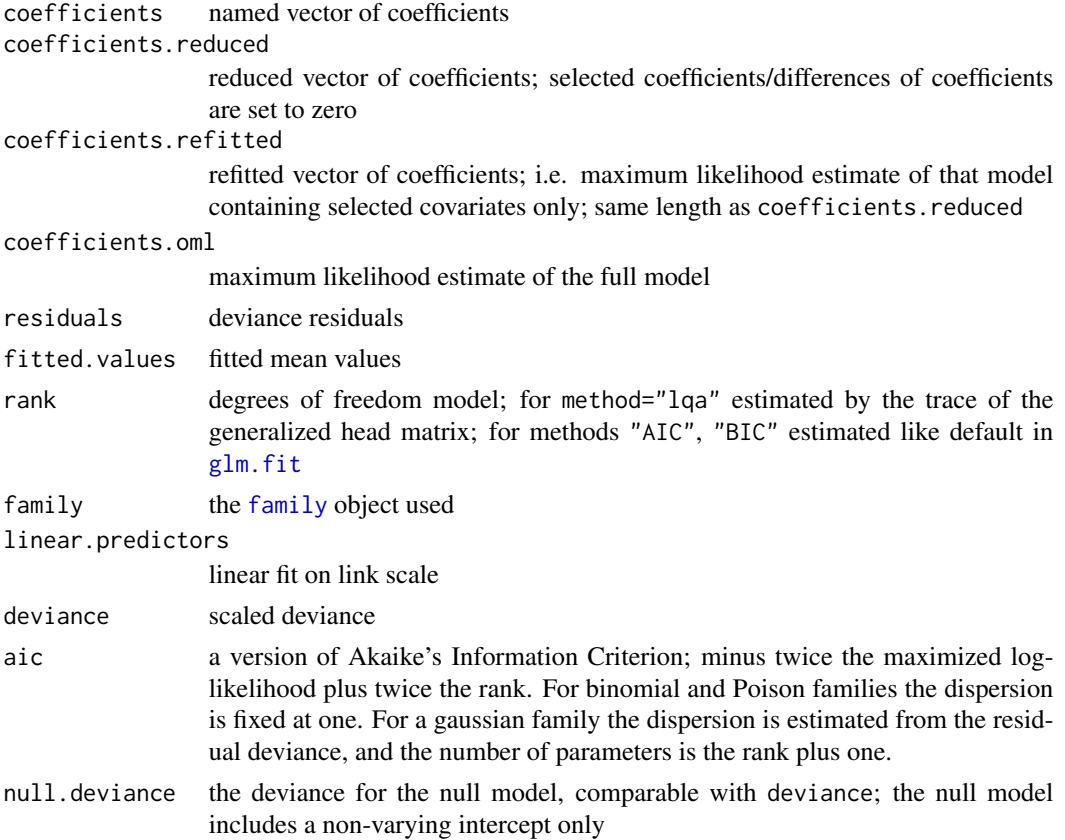

#### <span id="page-6-0"></span>gvcm.cat 7

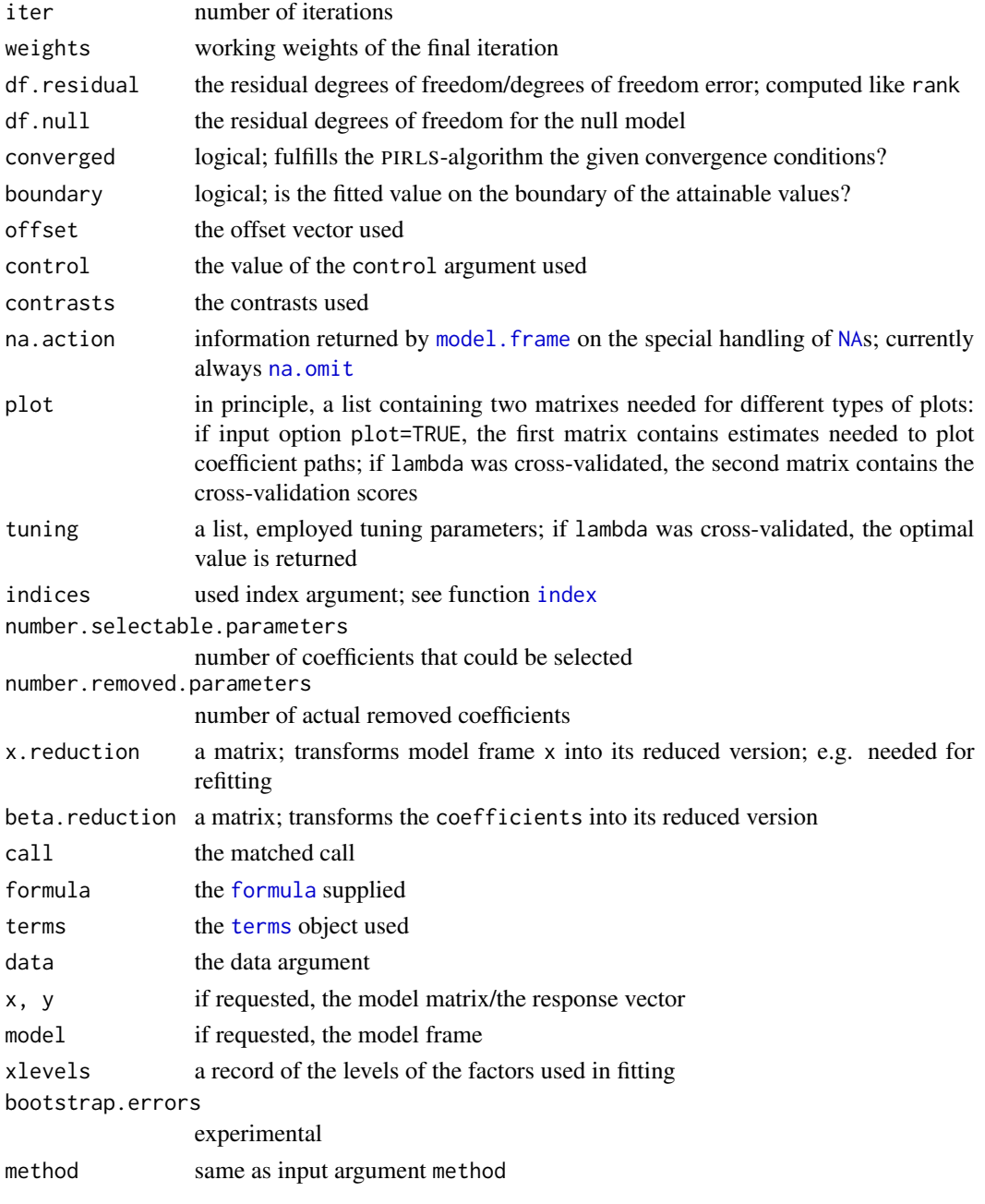

In addition, non-empty fits will have components qr, R and effects relating to the final weighted linear fit.

#### Note

Pleas note that the functions gvcm.cat, pest and the fitting procedure for penalized estimation gvcmcatfit are organized like the functions [glm](#page-0-0)/[glm.fit](#page-0-0) whenever possible. This was done to avoid mistakes and to provide a well-known structure.

#### <span id="page-7-0"></span>Author(s)

Margret-Ruth Oelker (<margret.oelker@stat.uni-muenchen.de>)

#### References

Eilers, P. H. C. and B. D. Marx (1996). Flexible smoothing with b-splines and penalties. Statist. Sci. 11 (2), 89-121.

Fan, J. and R. Li (2001). Variable selection via nonconcave penalized likelihood and its oracle properties. *Journal of the American Statistical Association 96*(456), 1348-1360.

Gertheiss, J. and G. Tutz (2010). Sparse modeling of categorial explanatory variables. *The Annals of Statistics 4*(4), 2150-2180.

Oelker, M.-R., J. Gertheiss and G. Tutz (2012). Regularization and model melection with categorial predictors and effect modifiers in generalized linear models. *Department of Statistics at the University of Munich: Technical Report 122*.

Oelker, M.-R., J. Gertheiss and G. Tutz (2013). A general family of penalties for combining differing types of penalties in generalized structured models. *Department of Statistics at the University of Munich: Technical Report 139*.

Yuan, M. and Y. Lin (2006). Model selection and estimation in regression with grouped variables. R. Stat. Soc. Ser. B Stat. Methodol. 68 (1), 49-67.

Zou, H. and T. Hastie (2005). Regularization and variable selection via the Elastic Net. R. Stat. Soc. Ser. B Stat. Methodol. 67 (2), 301-320.

#### See Also

Functions [index](#page-10-1), [cat\\_control](#page-1-1), [plot.gvcm.cat](#page-12-1), [predict.gvcm.cat](#page-13-1), [simulation](#page-14-1)

```
## example for function simulation()
covariates \le list(x1=list("unif", c(0,2)),
                  x2 = list("unif", c(0,2)),x3 = list("unif", c(0,2)),u=list("multinom",c(0.3,0.4,0.3), "nominal")
                  )
true.f <- y \sim 1 + v(x1, u) + x2true.coefs <- c(0.2, 0.3, .7, .7, -.5)data <- simulation(400, covariates, NULL, true.f, true.coefs , binomial(), seed=456)
## example for function gvcm.cat()
f <- y ~ v(1, u) + v(x1, u) + v(x2, u)m1 <- gvcm.cat(f, data, binomial(), plot=TRUE, control=cat_control(lambda.upper=19))
summary(m1)
## example for function predict.gvcm.cat
newdata <- simulation(200, covariates, NULL, true.f, true.coefs , binomial(), seed=789)
prediction <- predict.gvcm.cat(m1, newdata)
## example for function plot.gvcm.cat
plot(m1)
plot(m1, type="score")
plot(m1, type="coefs")
```
<span id="page-8-0"></span>gvcm.cat-internal *Internal Function of gvcm.cat()*

#### **Description**

For internal use only.

#### See Also

Function gycm.cat

<span id="page-8-1"></span>gvcm.cat.flex *Regularized Effects with Flexible Smoothing Parameters*

#### Description

The function fits the same models with the same approximation as in [gvcm.cat](#page-3-1) but the choice of the tuning parameter lambda for the penalty differs: instead of weighting the penalty terms and choosing on global tuning parmeter based on (generalized) cross-validation methods that again rely on the converged model, [gvcm.cat.flex](#page-8-1) estimates several penalty parameteres lambda\_i by linking the local quadratic approximation of [gvcm.cat](#page-3-1) with the fantastic methods implemented in the package [mgcv](#page-0-0). This is why the arguments of [gvcm.cat](#page-3-1) and [gvcm.cat.flex](#page-8-1) differ. [gvcm.cat.flex](#page-8-1) is not as well-developed as [gvcm.cat](#page-3-1).

#### Usage

gvcm.cat.flex(whichCoefs, intercept = TRUE, data, family = gaussian(), method = "REML", tuning = NULL, indexNrCoefs, indexPenNorm, indexPenA, indexPenWeight, control = list(c=1e-05, epsilon=1e-07, gama=35, maxi=1500, nu=.5))

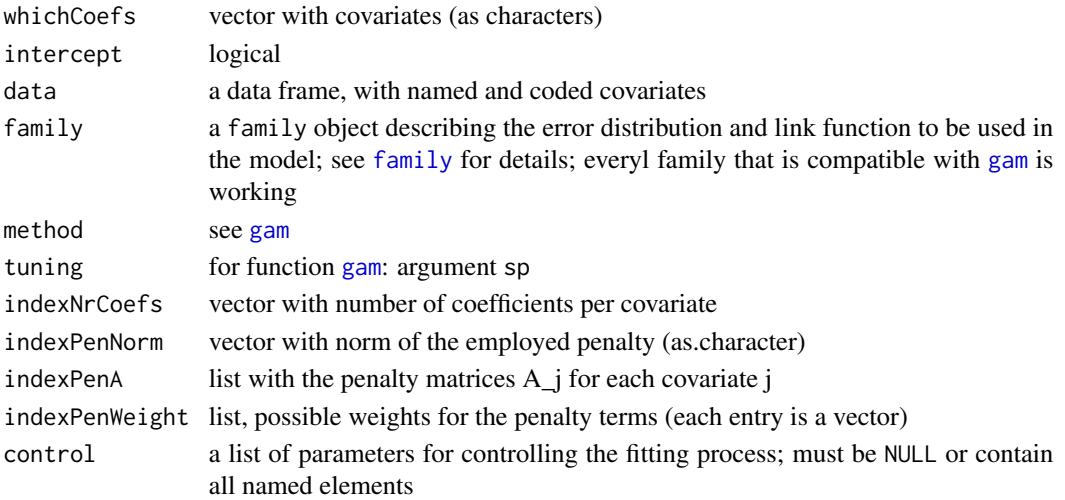

<span id="page-9-0"></span>The local quadratic approximation are linked to the methods of [mgcv](#page-0-0) by alternating the update of the penalty and the update of the PIRLS algorithm/estimating the tuning parameters lambda\_i via [mgcv](#page-0-0). Therefore, [gvcm.cat.flex](#page-8-1) can be slow (but will be faster than [gvcm.cat](#page-3-1) for the most part).

#### Value

A [gamObject](#page-0-0).

### See Also

Function [gvcm.cat](#page-3-1).

```
## Not run:
# compare gvcm.cat.flex and gvcm.cat for Lasso-type penalties:
n < -100ncov < -7set.seed(123)
X <- matrix(rnorm(n*ncov, sd=5), ncol=ncov)
coefs \le rpois(ncov + 1, 2)
y \leftarrow \text{cbind}(1, X)data <- as.data.frame(cbind(y, X))
names(data) <- c("y", paste("x", 1:ncov, sep=""))
m1 <- gvcm.cat.flex(
whichCoefs = paste("x", 1:ncov, sep=""),
data=data,
indexNrCoefs=rep(1, ncov),
indexPenNorm=rep("L1", ncov),
indexPenA=list(1,1,1,1,1,1,1),
indexPenWeight=list(1,1,1,1,1,1,1)
)
m2 <- gvcm.cat(y \sim 1 + p(x1) + p(x2) + p(x3) + p(x4) + p(x5) + p(x6) + p(x7),
               data=data, tuning=list(lambda=m1$sp, specific=TRUE), start=rep(1, 8))
rbind(m1$coefficients, m2$coefficients)
# Lasso-type fusion penalty with gvcm.cat.flex
n < -100ncat < -8set.seed(567)
X \leftarrow t(\text{rmultinom}(n, 1, \text{rep}(1/ncat, \text{ncat})))[, -1]
coefs <- c(rpois(1, 2), sort(rpois(ncat-1, 1)))
y \leftarrow \text{cbind}(1, X)data \leq as.data.frame(y)
data$x1 <- X
names(data) <- c("y", "x1")
```
#### <span id="page-10-0"></span>index 11

```
A \leftarrow a(1:(ncat-1),ncat-2)m3 <- gvcm.cat.flex(
whichCoefs = c("x1"),
data = data,
indexNrCoefs = c(ncat-1),
indexPenNorm = c("L1"),
indexPenA = list(A),indexPenWeight = list(rep(1, ncol(A))),
tuning = 100 # fixed and large - in order to demonstrate the fusion of the coefficients
)
m3$coefficients
```
## End(Not run)

<span id="page-10-1"></span>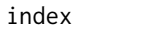

*Functions to Build Design Matrices and Indices for Function gvcm.cat()*

#### Description

design() builds design matrices for function [gvcm.cat](#page-3-1); index() computes indices with information about the terms of the formula.

#### Usage

```
design(formula, data)
```
index(dsgn, data = data, formula = formula)

#### Arguments

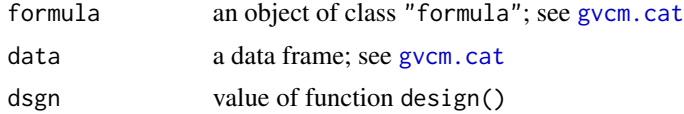

#### Details

Function index returns a matrix with one indicator vector per row. The columns refer to the elements of the formula (same order). The indicator/indices are:

- index1 : gives the number of coefficients belonging to each term in the formula. An entry is 1 if the according term is metric, it equals the number of the coded variable's categories, if the variable is a factor. If a continuous variable is modified by a factor u the entry equals the number of u's categories
- index2 : indicates varying coefficients. An entry is 0 if the according coefficient is not varying, it is -1 if the according coefficient is nominal, 1 if it is ordinal
- <span id="page-11-0"></span>• index2b: conforms to indicator  $b_i$  in Oelker et. al. 2012
- index3 : indicates penalized covariates  $p(u)$ . An entry is 0 if the according covariate is not penalized, it is -1 if the according covariate is nominal, 1 if it is ordinal or metric
- index4 : indicates penalized covariates grouped(u). An entry is 0 if the according covariate is not penalized, it is -1 if the according covariate is nominal, 1 if it is ordinal or metric
- index5 : experimental
- index6 : indicates penalized covariates sp
- index7 : indicates penalized covariates SCAD. An entry is 0 if the according covariate is not penalized, it is -1 if the according covariate is nominal, 1 if it is ordinal or metric
- index8 : indicates penalized covariates elastic. An entry is 0 if the according covariate is not penalized, it is -1 if the according covariate is nominal, 1 if it is ordinal or metric
- index9 : experimental

#### Value

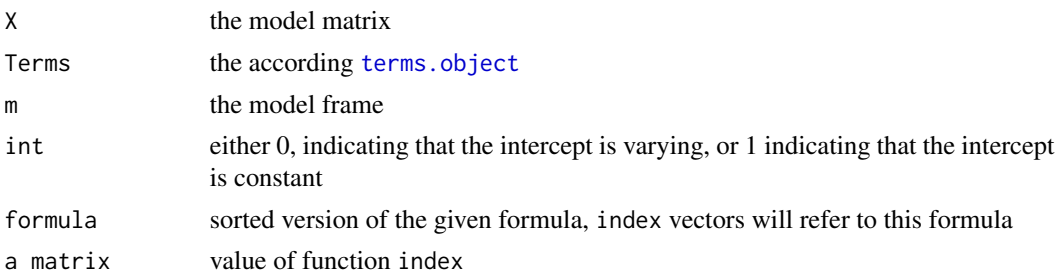

### References

Oelker, M.-R., J. Gertheiss and G. Tutz (2012). Regularization and model melection with categorial predictors and effect modifiers in generalized linear models. *Department of Statistics at the University of Munich: Technical Report 122*.

#### See Also

Functions [pest](#page-3-2), [abc](#page-3-2)

```
## example for function simulation()
covariates <- list(x1=list("unif", c(0,2)),
                  x2=list("unif", c(0,2)),
                  x3=list("unif", c(0,2)),u=list("multinom",c(0.3,0.4,0.3), "nominal")
                  )
true.f <- y \sim 1 + v(x1, u) + x2true.coefs <- c(0.2, 0.3, .7, .7, -.5)data <- simulation(400, covariates, NULL, true.f, true.coefs , binomial(), seed=456)
## example for function index()
f <- y ~ v(1, u) + v(x1, u) + v(x2, u)
```
### <span id="page-12-0"></span>plot.gvcm.cat 13

```
dsgn <- design(f, data)
index(dsgn, data)
```
<span id="page-12-1"></span>plot.gvcm.cat *Plot Method for gvcm.cat Objects*

### Description

Function to visualize a [gvcm.cat](#page-3-1) object.

### Usage

```
## S3 method for class 'gvcm.cat'
plot(x, accuracy = 2, type = "path", individual = FALSE,xlim, ylim, main = NULL, indent = 0, color = TRUE, xscale = "lambda",
label = TRUE, intercept = TRUE, ...)
```
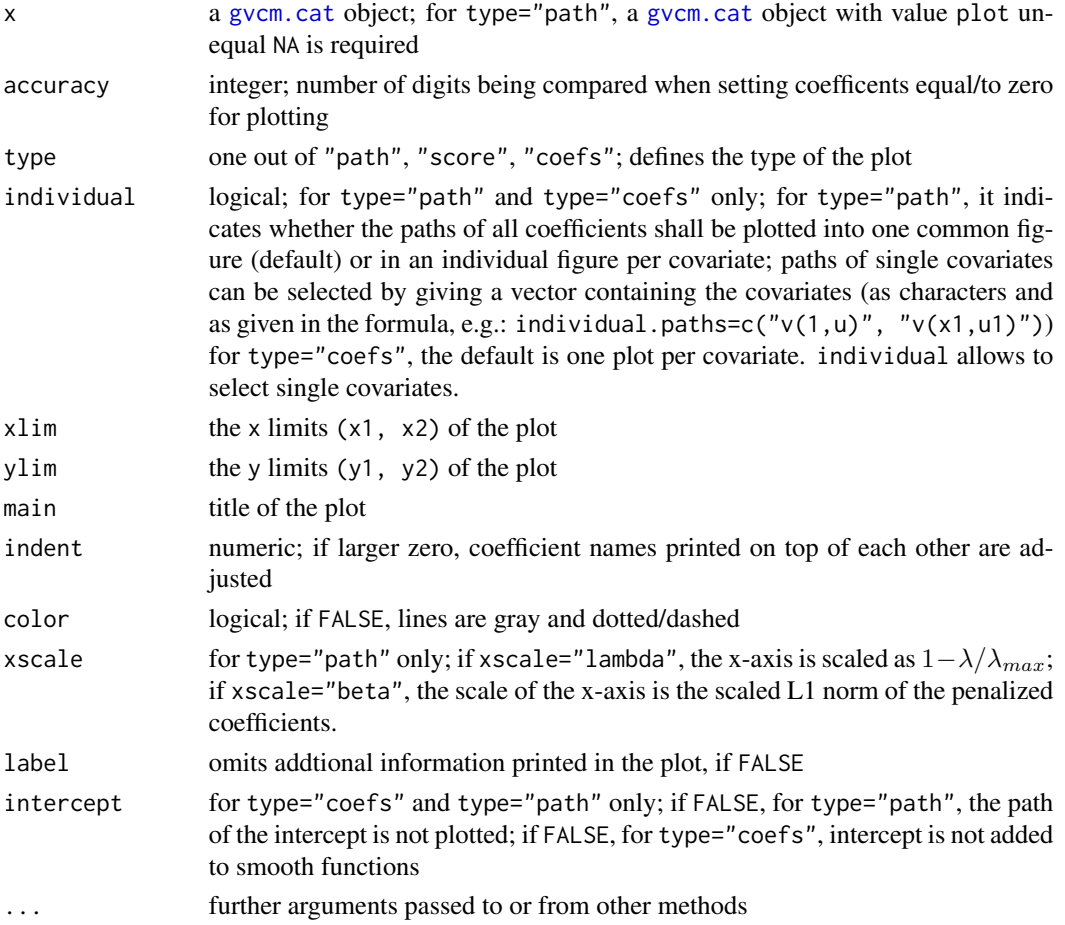

Default option type="path" delivers a graphic with the coefficient paths between  $0$  (= maximal penalization) and  $1$  (= no penalization). Maximal penalization is defined by the minimal penalty parameter lambda that sets all penalized coefficients to zero (to constant relating to the intercept and assured. intercept = TRUE). Minimal penalization means no penalization at all, i.e.  $l$ ambda = 0. Of course the minimal penalty parameter causing maximal penalization depends on how selection and clustering of coefficients is defined (see function [gvcm.cat](#page-3-1) and [cat\\_control](#page-1-1)). Coefficients belonging to one covariate are plotted in the same color, coefficients that are not modified are plotted as dashed lines. Paths are drawn by connecting steps estimates related to different values of lambda, see [cat\\_control](#page-1-1).

Option type="score" plots the cross-validation score (depending on criterion in [cat\\_control](#page-1-1)) as a function of penalty parameter lambda and marks the chosen penalty parameter as a dotted line. Opton type="coefs" plots the penalized coefficients whenever possible. So far, there is no plot for methods "AIC" and "BIC".

#### Value

A plot.

#### See Also

Function gycm.cat

#### Examples

## see example for function gvcm.cat

<span id="page-13-1"></span>predict.gvcm.cat *Predict Method for gvcm.cat Fits*

#### Description

Obtains predictions from a fitted gvcm.cat object.

#### Usage

```
## S3 method for class 'gvcm.cat'
predict(object, newdata, type = "link", ...)
```
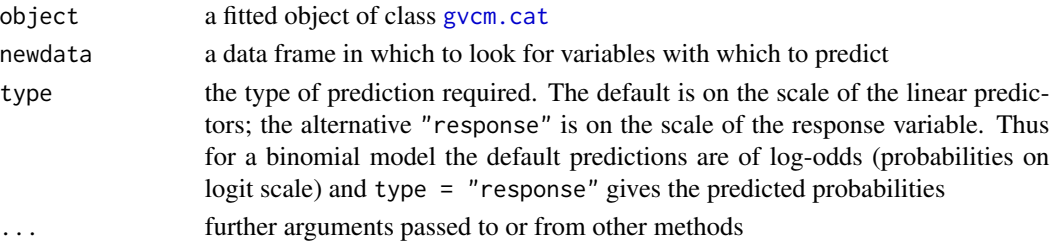

<span id="page-13-0"></span>

#### <span id="page-14-0"></span>simulation and the state of the state of the state of the state of the state of the state of the state of the state of the state of the state of the state of the state of the state of the state of the state of the state of

### Details

Observations containing [NA](#page-0-0)s are always omitted.

### Value

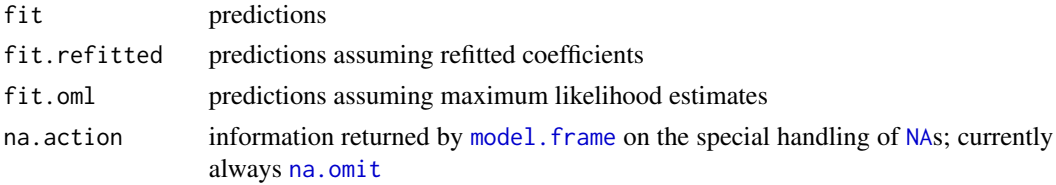

### See Also

Function [gvcm.cat](#page-3-1)

### Examples

## see example for function gvcm.cat

<span id="page-14-1"></span>simulation *Simulates data with categorial covariates*

### Description

Simulates data with categorial covariates/categorial effect modifiers

#### Usage

```
simulation(n, covariates, correlation = NULL, formula, coefficients,
family, sd = 1, seed = rpois(1, 2348) * rnorm(1)
```
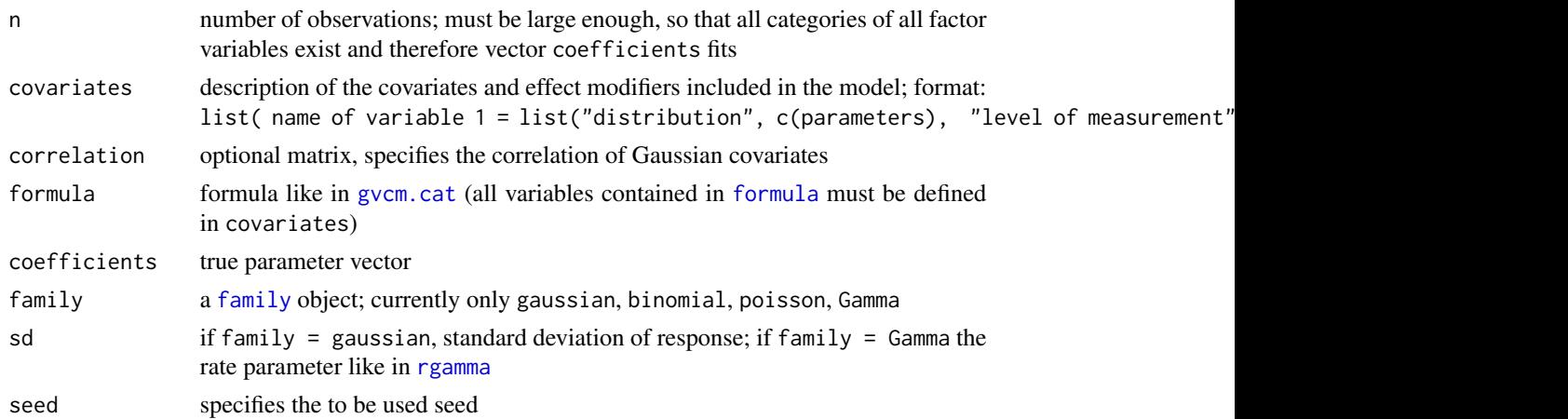

Remarks on covariates:

- all parameterizations like default in [Distributions](#page-0-0).
- possible distributions of covariates (required as characters), their parameters (required as vectors) and constraints (in parentheses):
	- $-$  beta : shape1 (>0), shape2 (>0)
	- $-$  exp : rate  $(>0)$
	- $-$  gamma : shape  $(>0)$
	- $-$  lnorm : mean, sd  $(>0)$
	- multinom: vector of the categories' probabilities (all elements must be >0, sum over all elements must be 1)
	- $-$  norm : mean, sd  $(>0)$
	- pois : lambda (>0)
	- unif : min, max
- level of measurement is only needed for distribution = "multinom", must be "nominal" or "ordinal".
- If any, the covariates' correlation is specified by argument correlation. Correlations are defined for Gaussian covariates only. Matrix correlation refers to these covariates according to the order they are listed in covariates. So that the dimensions of correlation must fit to the number of normal distributed variables in covariates.

#### Value

A data frame containing all specified covariates (even if they are not included in [formula](#page-0-0)) and the response (named y)

#### See Also

Function [gvcm.cat](#page-3-1)

```
## example function simulation
covariates \le list(x1=list("unif", c(0,2)),
                  x2 = list("unif", c(0,2)),x3=list('unit'', c(0,2)),u=list("multinom",c(0.3,0.4,0.3), "nominal")
                  )
true.f <- y \sim 1 + v(x1, u) + x2true.coefs <- c(0.2, 0.3, .7, .7, -.5)data <- simulation(400, covariates, NULL, true.f, true.coefs , binomial(), seed=456)
```
<span id="page-15-0"></span>

## <span id="page-16-0"></span>Index

```
∗Topic gvcm.cat
    cat_control, 2
    index, 11
    plot.gvcm.cat, 13
    predict.gvcm.cat, 14
    simulation, 15
a (gvcm.cat-internal), 9
```
abc, *[12](#page-11-0)* abc *(*gvcm.cat*)*, [4](#page-3-0) abc.a.coefs *(*gvcm.cat-internal*)*, [9](#page-8-0) abcfit *(*gvcm.cat-internal*)*, [9](#page-8-0)

bootstrap *(*gvcm.cat-internal*)*, [9](#page-8-0)

cat\_control, [2,](#page-1-0) *[4,](#page-3-0) [5](#page-4-0)*, *[8](#page-7-0)*, *[14](#page-13-0)* check.simulation *(*gvcm.cat-internal*)*, [9](#page-8-0) contr.effect *(*gvcm.cat-internal*)*, [9](#page-8-0) cv.lambda *(*gvcm.cat-internal*)*, [9](#page-8-0) cv.vectors *(*gvcm.cat-internal*)*, [9](#page-8-0)

```
design (index), 11
Distributions, 16
```
elastic *(*gvcm.cat-internal*)*, [9](#page-8-0)

family, *[4](#page-3-0)*, *[6](#page-5-0)*, *[9](#page-8-0)*, *[15](#page-14-0)* formula, *[4](#page-3-0)[–7](#page-6-0)*, *[15,](#page-14-0) [16](#page-15-0)*

```
gam, 9
gamObject, 10
getOption, 6
glm, 6, 7
glm.fit, 6, 7
grouped (gvcm.cat-internal), 9
gvcm.cat, 2, 3, 4, 9–11, 13–16
gvcm.cat-internal, 9
gvcm.cat.flex, 9, 9, 10
gvcmcatfit (gvcm.cat-internal), 9
gvcmcatfitridge (gvcm.cat-internal), 9
```
index, *[5](#page-4-0)*, *[7,](#page-6-0) [8](#page-7-0)*, [11](#page-10-0)

```
lm, 6
```
mgcv, *[9,](#page-8-0) [10](#page-9-0)* model.frame, *[7](#page-6-0)*, *[15](#page-14-0)*

NA, *[7](#page-6-0)*, *[15](#page-14-0)* na.omit, *[7](#page-6-0)*, *[15](#page-14-0)*

p *(*gvcm.cat-internal*)*, [9](#page-8-0) path.matrix *(*gvcm.cat-internal*)*, [9](#page-8-0) pest, *[12](#page-11-0)* pest *(*gvcm.cat*)*, [4](#page-3-0) plot.gvcm.cat, *[8](#page-7-0)*, [13](#page-12-0) predict.gvcm.cat, *[8](#page-7-0)*, [14](#page-13-0) print.gvcm.cat *(*gvcm.cat*)*, [4](#page-3-0) pspline *(*gvcm.cat-internal*)*, [9](#page-8-0)

```
reduce (gvcm.cat-internal), 9
rgamma, 15
```
SCAD *(*gvcm.cat-internal*)*, [9](#page-8-0) simulation, *[8](#page-7-0)*, [15](#page-14-0) sp *(*gvcm.cat-internal*)*, [9](#page-8-0) summary.gvcm.cat *(*gvcm.cat*)*, [4](#page-3-0)

terms, *[7](#page-6-0)* terms.object, *[12](#page-11-0)*

```
v (gvcm.cat-internal), 9
vspline (gvcm.cat-internal), 9
```
weight.function *(*gvcm.cat-internal*)*, [9](#page-8-0)